# **Zeta Documentation**

*Release 0.1.0-alpha*

**Lucas Peixoto, Rodrigo Peixoto**

**Aug 27, 2021**

# **CONTENTS:**

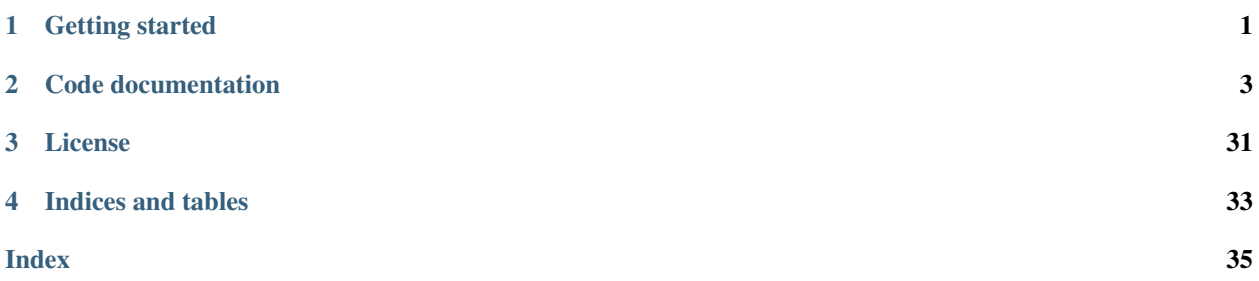

**CHAPTER**

**ONE**

**GETTING STARTED**

<span id="page-4-0"></span>This is the first step to do.

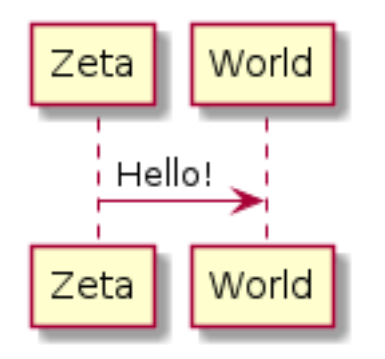

# **CHAPTER**

**TWO**

# **CODE DOCUMENTATION**

<span id="page-6-1"></span><span id="page-6-0"></span>This is the temporary code documentation.

zeta Rzetas.Channed hanneublic tobject YAML file.

**Public Functions**

**\_\_init\_\_**()

 $\label{eq:repr} \underline{\textbf{repr}}\underline{\hspace{1cm}}(\textit{self})$ 

**Public Members**

**name**

**read\_only**

**on\_changed**

**size**

**persistent**

**sem**

**id**

**initial\_value**

**message**

**message\_obj**

**pub\_services\_obj**

**sub\_services\_obj**

**zeta.zeta.Config : public object**

# <span id="page-7-1"></span>**Public Functions**

**\_\_init\_\_**()

### **Public Members**

**sector\_count**

**storage\_partition**

### **storage\_period**

# <span id="page-7-0"></span>**union data**

*#include <zeta.template.h>*

#### **Public Members**

*[zt\\_data\\_int8\\_t](#page-22-0)* **s8** *[zt\\_data\\_uint8\\_t](#page-22-1)* **u8** *[zt\\_data\\_int16\\_t](#page-21-0)* **s16** *[zt\\_data\\_uint16\\_t](#page-22-2)* **u16** *[zt\\_data\\_int32\\_t](#page-21-1)* **s32** *[zt\\_data\\_uint32\\_t](#page-22-3)* **u32** *[zt\\_data\\_int64\\_t](#page-22-4)* **s64** *[zt\\_data\\_uint64\\_t](#page-22-5)* **u64** *[zt\\_data\\_bytes\\_t](#page-21-2)* **bytes**

```
zetaRzetasculi.FideFactory as publics object generate a file-based
    in a template and your respective substitutions.
```
Subclassed by *[HeaderFileFactory](#page-8-0)*, *[SourceFileFactory](#page-13-0)*, *[ZetaConf](#page-17-0)*

# **Public Functions**

**\_\_init\_\_**()

```
create substitutions (self) be implemented by classes inherited.
    :returns: None
    :rtype: None
generatesfile (selfput file with the respective substitutions
    assigned in create_substitutions function.
```
:returns: **None** :rtype: **None**

```
run(\mathbb{R}elf) the routine responsible for assigns substitutions and
    write the output file.
    :returns: None
    :rtype: None
```
**destination\_file**

**template\_file**

**zeta**

**substitutions**

#### <span id="page-8-1"></span>**union flag\_data**

*#include <zeta.template.h>* Define pendent options that a channel can have.

# **Public Members**

#### uint8\_t **pend\_persistent**

Active represent that channel must be saved in flash by zeta\_thread\_nvs

#### uint8\_t **pend\_callback**

Active represent that services callbacks from subscribers must be called by zeta\_thread

#### uint8\_t **on\_changed**

Active represent that the service callback will be called on change and not on update

#### uint8\_t **source\_serial\_isc**

When active indicates the channel was changed by the serial isc (some host process) instead of a target service

#### **struct** *[flag\\_data](#page-8-1)*::[anonymous] **field**

```
uint8_t data
    Raw data
```

```
zetaReptas<sub>c</sub>oli.HeaderFileFastory creublic FileFactory s that will
     be used by Zeta.
```
Subclassed by *[ZetaHeader](#page-17-1)*

# **Public Functions**

**\_\_init\_\_**()

**class** zeta.zeta\_isc.**IPC**

# <span id="page-9-0"></span>**Public Functions**

**\_\_init\_\_**()

**create\_channels**(*self*)

**digest\_packet**()

**read\_channel**(*self*, *cid*)

**set\_channel**(*self*, *cid*, *msg*)

# **Public Static Attributes**

**sem**

**channel\_changed\_queue**

# **Private Static Attributes**

**\_\_zeta**

**\_\_channels**

**class** zeta.zeta\_isc.**IPCChannel**

# **Public Functions**

**\_\_init\_\_**()

```
__repr__(self)
```

```
message_union_field(self)
```
**create\_struct**()

### **Public Members**

**metadata**

**data**

### zetaszeta\_pkti**IPCHeader** {: public LittleEndianStructure

```
uint8_t channel : 8; /**!> 256 channels available*/
   uint8_t op : 3; /**!> 0: read, 1: write, 2: read response,
                         3: write response, 4: update */
   uint8_t status : 4;  /**!> 0: ok, 1: failed */
   uint8_t has_data : 1; /**! > 0: no data, 1: contains data */};
```
# <span id="page-10-0"></span>**Private Static Attributes**

**\_pack\_**

**\_fields\_**

```
zetaszeta_pkt_iIPCHeaderDataInfo : public LittleEndianStructure
```

```
uint8_t crc : 8; /**!> CCITT 8, polynom 0x07, initial value 0x00 */
   uint8_t size : 8; /**! data size */};
```
#### **Private Static Attributes**

**\_pack\_**

**\_fields\_**

#### **zeta.zeta\_pkt.IPCPacket : public LittleEndianStructure**

### **Public Functions**

```
__init__(self, args, kwargs)
```
**set\_data**()

```
set_data_with_struct(self, struct)
```

```
clear_data(self)
```
**from\_bytes**(*cls*, *raw\_data*)

```
to_bytes(self)
```

```
data(self)
```

```
set_header()
```

```
set_data_info()
```
**set\_header\_from\_bytes**()

**set\_data\_info\_from\_bytes**()

**header\_to\_bytes**(*self*)

**\_\_repr\_\_**(*self*)

```
struct_contents(self, struct)
```
**struct\_contents\_set**(*self*, *struct*)

# <span id="page-11-0"></span>**Public Static Attributes**

**OP\_READ**

**OP\_WRITE**

**OP\_READ\_RESPONSE**

**OP\_WRITE\_RESPONSE**

**OP\_UPDATE**

**OP\_DEBUG**

**DATA\_UNAVALABLE**

**DATA\_AVAILABLE**

**STATUS\_OK**

**STATUS\_FAILED**

**Private Members**

**\_\_data**

**Private Static Attributes**

**\_pack\_**

**\_fields\_**

classhistab. zetar**Message**s the Message defined by the Zeta yaml file.

# **Public Functions**

**\_\_init\_\_**()

**\_\_repr\_\_**(*self*)

**Public Members**

**name**

**msg\_format**

**class** zeta.zeta\_isc.**SerialDataHandler**

# <span id="page-12-0"></span>**Public Functions**

**\_\_init\_\_**(*self*)

**append**(*self*, *data*) **send\_command**()

**digest**(*self*)

**run**(*self*)

# **Public Members**

**iqueue**

**oqueue**

# **Public Static Attributes**

**STATE\_DIGEST\_HEADER\_OP**

**STATE\_DIGEST\_HEADER\_DATA\_INFO**

**STATE\_DIGEST\_BODY**

### **Private Members**

**\_\_buffer**

**\_\_state**

**\_\_current\_pkt**

zetaRzeta.Service : public objectYAML file.

### **Public Functions**

**\_\_init\_\_**()

# **Public Members**

**name**

**priority**

**stack\_size**

**pub\_channels\_names**

**sub\_channels\_names**

**pub\_channels\_obj**

**sub\_channels\_obj**

<span id="page-13-1"></span><span id="page-13-0"></span>zetaRactory : *sourceFileFastory* creublic FileFactoryes that will be used by Zeta.

Subclassed by *[ZetaSource](#page-19-0)*

#### **Public Functions**

**\_\_init\_\_**()

**zeta.messages.TestStringMethods : public TestCase**

### **Public Functions**

```
test_primitives(self)
```
**test\_struct\_simple**(*self*)

**test\_union\_simple**(*self*)

```
test_bitarray_simple(self)
```

```
test_array_simple(self)
```

```
test_complex_message(self)
```

```
zetaRzeta.Zetathepublic objecthat has access to services, channels
    and config parameters specified in YAML file.
```
### **Public Functions**

**\_\_init\_\_**()

#### **Public Members**

**config**

**channels**

**services**

**messages**

# **Private Functions**

```
check_service_channel_relation (xelft) or is used some
 nonexistent channel.
  :returns: None
 :rtype: None
  :raise ZetaCLIError: Channel name doesn't exists in channel list.
```

```
checkkchannele message relation (selft) or is used some
  nonexistent channel.
  :returns: None
  :rtype: None
  :raise ZetaCLIError: Channel name doesn't exists in channel list.
```

```
__process_file()
```

```
zetaRzetasculi.ZetaClicLI public sobjecthe callbacks that will be
    called when the user type zeta on the terminal.
```
### **Public Functions**

```
__init__ ZetaCLI constructor (self) .
  :returns: None
  :rtype: None
```

```
initCalled when the user type "zeta init" and is responsible for
    generates the minimum requirements in order to Zeta works
    properly.
    :returns: Exit code
    :rtype: int
    :raise ZetaCLIError: Error in zeta.cmake or zeta.yaml file path
```

```
version excluit when the user type "zeta version" and is responsible
    for sends out the ZetaCLI version.
```

```
:returns: Exit code
:rtype: int
```
#### **check\_files**(*self*)

```
check_code(self, src_dir)
```

```
checkCalled when the user (self) type "zeta check" and is responsible for
    checks if the needed steps were made by user in order to Zeta
    works properly.
    :returns: Exit code
    :rtype: int
```

```
services (selfien the user type "zeta services" and is responsible
    for generates files template-based with the services initialized.
```

```
:returns: Exit code
:rtype: int
:raise ZetaCLIError: Error opening or reading files
```

```
gen Gelfarate all the internal files that represents Zeta system
    like channels, Zeta threads, Zeta API, and others.
```
(continues on next page)

(continued from previous page)

```
:returns: Exit code
:rtype: int
```

```
\texttt{sniffew}(\textit{redf}) all the internal files that represents Zeta system
    like channels, Zeta threads, Zeta API, and others.
    :returns: Exit code
```
:rtype: int

```
isc (Sthits a high level ISC on the host. It takes all the yaml file
    details to run the proper environment.
    :returns: Exit code
    :rtype: int
```
zetaBzeta\_lersofsrZetaCLIErrom Zepublic Exception

#### **Public Functions**

**\_\_init\_\_** ZetaCLIError constructor (*self*, *message*, *errcode*) .

```
:param message: Message to be displayed printing error
:param errcode: Error code
:returns: None
:rtype: None
```
**handle** pred bible for handling the raise call.

```
:returns: None
:rtype: None
```

```
__str__(self)
```
#### **Public Members**

**errcode**

#### **message**

zeta Rspiffer szetaCLIEventListWalkersed public ListWalkershow

the events occurred.

# <span id="page-16-0"></span>**Public Functions**

**\_\_init\_\_**()

```
\c{create}create<sub>d</sub>tabile(selfetitle='{0l0]'.)
```

```
:param title: the table's title
:returns: the table container (LineBox)
:rtype: urwid.LineBox
```
**len**  $\alpha$  alter overloading

```
:returns: the table number of lines
:rtype: int
```
append (*sedf, item*) od overloading

```
:param item: dictionary with the data of the new item to be added
:returns: None
:rtype: None
```
create\_datdatiewer(*self*) ewer.

:returns: the data viewer :rtype: urwid.Text

**getitem**<sub>em</sub> (self, *riadex*) overloading

```
:param index: index of the desired element
:returns: the element at index
:rtype: urwid.Columns
```

```
set modified callback (self, callback \alpha follom (konitoredList is not
    implemented in SimpleFocusListWalker.
    Use connect_signal(list_walker, "modified", ...) instead.
```
 $\texttt{set}$  **focus**  $\text{\textit{self}},$  *position*) .

 $next$ Reposition (*selfoposition*) start\_from.

 $prev$ Reposition (self, *position*) start\_from.

 $pos$ itrions (*ielf*, *reverse folse* (*returning an iterable of positions*.

<span id="page-17-2"></span>**event\_list**

**table\_rows**

**focus**

**table\_title**

**data\_viewer**

#### **Private Functions**

```
__create_table_header Create the table header (self.)
```

```
:param event_list: list of event items
:returns: table header
:rtype: urwid.AttrMap
```
<span id="page-17-0"></span>**zeta.zeta\_cli.ZetaConf : public FileFactory**

#### **Public Functions**

```
__init__()
```

```
create_substitutions(self)
```

```
zeta Rzeta<sub>s</sub>chi. ZetaHeadert : genblic HeaderFileFactoryd has the
    goal to assigns all the substitutions needed to Zeta works
    properly.
```
#### **Public Functions**

**\_\_init\_\_**()

```
createspoubstitutions (self) the needed substitutions to be
    written on the output file.
    :returns: None
    :rtype: None
```
#### **Public Members**

```
services_reference
```

```
max_channel_size
```

```
classepetsents shedersetal message. It holds the messages' information for
    code generation
```
# <span id="page-18-0"></span>**Public Functions**

**\_\_init\_\_**()

**\_\_repr\_\_**(*self*)

digestrety pet (*selfity* pe and mounts the necessary data to the code generation.

:returns: **None** :rtype: **None**

codeGenerates the code for the message.

:returns: the code generated that represents the message :rtype: str

### **Public Members**

**name**

**size**

**level**

**description**

**parent**

**mtype\_obj**

```
mtype_base_type
```
**mtype**

**fields**

zeta CsniffertZetaSerialMonitor copublic Protocoltes the interface data related to the income information.

#### **Public Functions**

```
__init__()
```
 $\text{confidence}$  ( $\text{self}\neq\text{transport}$ ) nection is made

```
digest_isc_message Digest the incoming encoded message to extract the message (self, msg)
     information.
```
dataMeteceived(sd/fwdata) an a new data is available to be read.

:param data: bytes received at the serial. :returns: **None** :rtype: **None**

connectionclosti (*self*, *exc*) he connection is lost

<span id="page-19-1"></span>**pausetwriting** (self) hen the writing is paused

**resume\_hoditing** (*self*) en the writing is resumed

sendS $(\text{snf} f)$  four newline-terminated messages, one byte at a time.

# **Public Members**

**event\_list**

**logging\_ui**

**line\_buffer**

**zeta**

**transport**

classlass *ahati effendetaSniffer* sniffer execution function.

# **Public Functions**

```
run (Folioterial port the undertexted to extract opens the serial at the
    specified baud rate passed as argument.
    :param serial_port: the serial port description. For example "/dev/ttyUSB0".
    :param baudrate: the communication frequency. For example 115200.
    :returns: None
    :rtype: None
```

```
zeta Rzetasouris. ZetaSourcet: quublics SourceFileFactoryd has the
    goal to assigns all the substitutions needed to Zeta works
    properly.
```
#### **Public Functions**

```
__init__()
```

```
gen Bems ase for assigns the channel semaphores.
    :returns: None
    :rtype: None
gen Bureation (selfor creates all the channels that will be used by
    Zeta.
    :returns: None
    :rtype: None
gen Responditig (for for f)assigns the nvs config.
```

```
:returns: None
:rtype: None
```
<span id="page-20-1"></span>create psubstitutions (*self*) the needed substitutions to be written

```
on the output file.
:returns: None
:rtype: None
```
# **Public Members**

**channels\_creation**

**channels\_sems**

**sector\_size**

**sector\_count**

**storage\_offset**

**set\_publishers**

**set\_subscribers**

**arrays\_init**

**services\_array\_init**

**run\_services**

**storage\_partition**

```
zetaMzeta. Zeta¥afilioader : publien SafeLoader a correct
    dictionary-based in the YAML file.
```
#### **Public Functions**

**\_\_init\_\_** YamlRefloader constructor (*self*, *stream*) .

:param stream: default param used **for** yaml.SafeLoader :returns: **None** :rtype: **None**

ref (Hself, check ref statements in YAML file and generate a valid reference

:param node: Ref statement **with** the reference name :returns: Reference name :rtype: str

**include**lset, *node*) ble statements in YAML file and generate a valid reference

:param node: Include statement **with** the reference name :returns: Content of the file passed by include :rtype: dict

#### <span id="page-20-0"></span>**struct zt\_channel**

*#include <zeta.template.h>* Define Zeta channel type.

<span id="page-21-3"></span>**const** char \***name** Channel name

uint8\_t \***data** Channel raw data

uint8\_t **read\_only**

uint8\_t **size** Channel size

uint8\_t **persistent** Persistent type

zt\_channel\_e **id** Channel Id

**union** *[flag\\_data](#page-8-1)* **flag** Options

**struct** k\_sem \***sem** Preserve shared-memory

*[zt\\_service\\_t](#page-29-0)* \*\***publishers** Publishers

*[zt\\_service\\_t](#page-29-0)* \*\***subscribers** Subscribers

<span id="page-21-2"></span>**struct zt\_data\_bytes\_t** *#include <zeta.template.h>*

# **Public Members**

size\_t **size**

uint8\_t **value**[]

<span id="page-21-0"></span>**struct zt\_data\_int16\_t** *#include <zeta.template.h>*

#### **Public Members**

size t size

int16\_t **value**

<span id="page-21-1"></span>**struct zt\_data\_int32\_t** *#include <zeta.template.h>*

<span id="page-22-6"></span>size\_t **size**

int32\_t **value**

<span id="page-22-4"></span>**struct zt\_data\_int64\_t** *#include <zeta.template.h>*

# **Public Members**

size\_t **size**

int64\_t **value**

<span id="page-22-0"></span>**struct zt\_data\_int8\_t** *#include <zeta.template.h>*

# **Public Members**

size t size

int8\_t **value**

<span id="page-22-2"></span>**struct zt\_data\_uint16\_t** *#include <zeta.template.h>*

# **Public Members**

size\_t **size**

uint16\_t **value**

<span id="page-22-3"></span>**struct zt\_data\_uint32\_t** *#include <zeta.template.h>*

### **Public Members**

size\_t **size**

uint32\_t **value**

<span id="page-22-5"></span>**struct zt\_data\_uint64\_t** *#include <zeta.template.h>*

# **Public Members**

size\_t **size**

uint64\_t **value**

### <span id="page-22-1"></span>**struct zt\_data\_uint8\_t** *#include <zeta.template.h>*

<span id="page-23-5"></span>size t size

uint8\_t **value**

### <span id="page-23-4"></span>**struct zt\_isc\_net\_pkt**

# **Public Members**

**struct** *[zt\\_isc\\_net\\_pkt\\_header](#page-23-0)* **header**

**struct** *[zt\\_isc\\_net\\_pkt\\_header\\_message\\_info](#page-23-1)* **message\_info**

uint8\_t \***message**

#### <span id="page-23-0"></span>**struct zt\_isc\_net\_pkt\_header**

# **Public Members**

uint8\_t **channel**

uint8\_t **op** !> 256 channels available

# uint8\_t **status** !> 0: read, 1: write, 2: read response, 3: write response, 4: update

uint8\_t **has\_data** !> 0: ok, 1: failed

<span id="page-23-1"></span>**struct zt\_isc\_net\_pkt\_header\_message\_info**

### **Public Members**

uint8\_t **crc**

uint8\_t **size**

!> CCITT 8, polynom 0x07, initial value 0x00

#### <span id="page-23-3"></span>**struct zt\_isc\_packet**

*#include <zeta.template.h>*

# **Public Members**

uint32\_t **id**

uint8\_t **service\_id**

uint8\_t **channel\_id**

uint8\_t **op**

uint8\_t **size**

uint8\_t **message**[\$max\_channel\_size]

<span id="page-23-2"></span>zetaAzetaheisesZTqMSGefipublic tunion fig file will be filled up here

#### <span id="page-24-0"></span>**struct zt\_service**

*#include <zeta.template.h>* Define Zeta service type.

### **Public Members**

zt\_service\_e **id** Service ID

**const** char \***name** Service name

**struct** k\_thread **thread** Service RTOS thread

*[zt\\_callback\\_f](#page-29-1)* **cb** Service callback

k\_thread\_entry\_t **entry\_point** Service thread function (entry point)

k\_thread\_stack\_t \***stack** Service thread stack

size t stack size Service thread stack size

#### **module zeta**

**module \_\_main\_\_**

**module** zeta.**\_version**

### **Variables**

#### **str**

**module** zeta.**messages**

### **Variables**

```
MsgType = namedtuple('MsgCode', "statement separator begin end sizable")
```
**module sniffer**

**module** zeta.**zeta**

# **Variables**

```
ZETA_MODULE_DIR = "."
ZETA_TEMPLATES_DIR = "."
PROJECT_DIR = "."
ZETA_DIR = "."
ZETA_SRC_DIR = "."
ZETA_INCLUDE_DIR = "."
```

```
module zeta.zeta_cli
    Functions
    run()
    Variables
    ZETA_MODULE_DIR = "."
    ZETA_TEMPLATES_DIR = "."
    PROJECT_DIR = str(Path(".").resolve())
    ZETA_DIR = "."
    ZETA_SRC_DIR = "."
    ZETA_INCLUDE_DIR = "."
    OK_COLORED = "\033[0;42m \033[1;97mOK \033[0m"
    FAIL_COLORED = "\033[0;41m \033[1;97mFAIL \033[0m"
    WARNING_COLORED = "\033[1;43m \033[1;97mWARNING \033[0m"
module zeta.zeta_errors
```
# **Variables**

```
EZTFILE = 1
EZTFIELD = 2
EZTCHECKFAILED = 3
EZTINVREF = 4
EZTUNEXP = 10
```
**module** zeta.**zeta\_isc**

# **Functions**

```
repr(self)
create_base_message()
uart_write_handler()
uart_read_handler()
struct_contents(struct)
struct_contents_set(struct, raw_data)
callback_handler()
pub_read_handler()
isc_run()
```
# <span id="page-26-0"></span>**Variables**

**ipc = None context = Context.instance() target\_attached = False**

#### **module zeta\_pkt**

*file* **\_\_init\_\_.py**

*file* **\_\_main\_\_.py**

*file* **\_version.py**

*file* **messages.py**

#### *file* **sniffer.py**

#### *file* **zeta.template.c**

*#include "zeta.h"#include <drivers/flash.h>#include <fs/nvs.h>#include <logging/log.h>#include <storage/flash\_map.h>#include <string.h>#include <zephyr.h>#include "zt\_serial\_ipc.h"#include "devicetree\_fixups.h"*

### **Defines**

#### **NVS\_SECTOR\_COUNT**

**NVS\_STORAGE\_PARTITION**

# **Functions**

#### **LOG\_MODULE\_REGISTER**(zeta, CONFIG\_ZETA\_LOG\_LEVEL)

**static** void **\_\_zt\_monitor\_thread**(void)

```
K_THREAD_DEFINE (zt_monitor_thread_id, ZT_MONITOR_THREAD_STACK_SIZE, __zt_monitor_thre
```
**K\_MSGQ\_DEFINE (zt\_channels\_changed\_msgq, sizeof(uint8\_t), 30, 4)**

**const** char \***zt\_channel\_name**(zt\_channel\_e *id*, int \**error*) Return the channel name.

#### Parameters

- **id** Channel Id
- **error** Handle possible errors

Returns Channel name

size\_t **zt\_channel\_size**(zt\_channel\_e *id*, int \**error*) Return the channel size.

#### Parameters

- **id** Channel Id
- **error** Handle possible errors

Returns Channel size

<span id="page-27-0"></span>int **zt\_chan\_read**(zt\_channel\_e *id*, *[zt\\_data\\_t](#page-29-2)* \**channel\_data*) Read channel value.

Parameters

- **id** Channel Id
- **channel** data pointer to a zt data t where the data will be retrieved.

Returns -ENODATA The channel was not found

Returns -EFAULT Channel value is NULL

Returns -EPERM Channel hasn't read function implemented

Returns -EINVAL Size passed is different to channel size

Returns Error code

int **zt\_chan\_pub**(zt\_channel\_e *id*, *[zt\\_data\\_t](#page-29-2)* \**channel\_data*) Publish channel value.

#### Parameters

- **id** Channel Id
- **channel\_data** pointer to a zt\_data\_t where the data is.

Returns -ENODATA The channel was not found

Returns -EACCESS Current thread hasn't permission to publish this channel

Returns -EFAULT Channel value is NULL

Returns -EPERM Channel is read only

Returns -EINVAL Size passed is different to channel size

Returns -EAGAIN Valid function returns false

Returns Error code

#### *file* **zeta.template.h**

*#include <stddef.h>#include <zephyr.h>#include <zephyr/types.h>*

#### **Defines**

**ZT\_MONITOR\_THREAD\_STACK\_SIZE**

Stack size that is used in Zeta thread that manages channels callback calls.

**ZT\_STORAGE\_SLEEP\_TIME** Storage sleep time.

- **ZT\_MONITOR\_THREAD\_PRIORITY** Channels thread priority.
- **ZT\_SERVICE\_DECLARE**(*\_name*, *\_task*, *\_cb*) Declare a zeta service.

#### Parameters

- **\_name** Service name
- **\_task** Task pointer function
- **\_cb** Callback to be called when some subscribed channel change

<span id="page-28-0"></span>**ZT\_SERVICE\_RUN**(*\_name*)

Run a zeta service.

Parameters

• **\_name** – Service name

**ZT\_VARIABLE\_REF\_SIZE**(*x*)

Read variable reference and size easily \ to use in Zeta API. \ .

 $\lambda$ 

#### Parameters

- $\mathbf{x}$  variable name  $\setminus \setminus$
- **ZT\_CHECK\_VAL**(*\_p*, *\_e*, *\_err*, ...)

Check if \_v value is equal to \_c, otherwise \_err will be returned and a message will be sent to LOG.

#### Parameters

- **\_v** Value
- **\_c** Condition
- **\_err** Error code
- **ZT\_CHECK**(*\_p*, *\_err*, ...)

Check if \_v is true, otherwise \_err will be returned and a message will be sent to LOG.

- Parameters
	- **\_v** Value
	- **\_err** Error code

Returns

- **ZT\_DATA\_S8**(*data*)
- **ZT\_DATA\_U8**(*data*)
- **ZT\_DATA\_S16**(*data*)
- **ZT\_DATA\_U16**(*data*)
- **ZT\_DATA\_S32**(*data*)
- **ZT\_DATA\_U32**(*data*)
- **ZT\_DATA\_S64**(*data*)
- **ZT\_DATA\_U64**(*data*)
- **ZT\_DATA\_BYTES**(*\_size*, *data*, ...)

## <span id="page-29-3"></span>**Typedefs**

<span id="page-29-2"></span><span id="page-29-1"></span>**typedef union** *[data](#page-7-0)* **zt\_data\_t**

**typedef** void (\***zt\_callback\_f**)(zt\_channel\_e id) zeta\_callback\_f define the callback function type of Zeta.

Parameters **id** – Channel Id.

<span id="page-29-0"></span>**typedef struct** *[zt\\_service](#page-23-2)* **zt\_service\_t**

**typedef struct** *[zt\\_isc\\_packet](#page-23-3)* **zt\_isc\_packet\_t**

**typedef struct** *[zt\\_channel](#page-20-0)* **zt\_channel\_t**

# **Functions**

**struct zt\_isc\_packet \_\_attribute\_\_ ((packed))**

size\_t **zt\_channel\_size**(zt\_channel\_e *id*, int \**error*)

Return the channel size.

#### Parameters

- **id** Channel Id
- **error** Handle possible errors

Returns Channel size

**const** char \***zt\_channel\_name**(zt\_channel\_e *id*, int \**error*) Return the channel name.

Parameters

- **id** Channel Id
- **error** Handle possible errors

Returns Channel name

int **zt\_chan\_read**(zt\_channel\_e *id*, *[zt\\_data\\_t](#page-29-2)* \**channel\_data*) Read channel value.

#### Parameters

- **id** Channel Id
- **channel\_data** pointer to a zt\_data\_t where the data will be retrieved.

Returns -ENODATA The channel was not found

Returns -EFAULT Channel value is NULL

Returns -EPERM Channel hasn't read function implemented

Returns -EINVAL Size passed is different to channel size

Returns Error code

int **zt\_chan\_pub**(zt\_channel\_e *id*, *[zt\\_data\\_t](#page-29-2)* \**channel\_data*) Publish channel value.

#### Parameters

• **id** – Channel Id

<span id="page-30-0"></span>• **channel\_data** – pointer to a zt\_data\_t where the data is. Returns -ENODATA The channel was not found Returns -EACCESS Current thread hasn't permission to publish this channel Returns -EFAULT Channel value is NULL Returns -EPERM Channel is read only Returns -EINVAL Size passed is different to channel size Returns -EAGAIN Valid function returns false Returns Error code

# **Variables**

uint32\_t **id**

uint8\_t **service\_id**

uint8\_t **channel\_id**

uint8\_t **op**

uint8\_t **size**

uint8\_t **message**[\$max\_channel\_size]

**union flag\_data \_\_attribute\_\_**

*file* **zt\_serial\_ipc.h** *#include <zephyr.h>#include "zeta.h"*

# **Defines**

**ZT\_SERIAL\_IPC\_RX\_THREAD\_STACK\_SIZE ZT\_SERIAL\_RX\_THREAD\_PRIORITY ZT\_SERIAL\_IPC\_TX\_THREAD\_STACK\_SIZE**

**ZT\_SERIAL\_TX\_THREAD\_PRIORITY**

# **Functions**

int **zt\_serial\_ipc\_send\_update\_to\_host**(zt\_channel\_e *id*)

k\_tid\_t **zt\_serial\_ipc\_thread**()

#### *file* **zt\_uart.h**

*#include <device.h>#include <zephyr.h>*

# <span id="page-31-0"></span>**Functions**

int **uart\_open**(char \**dev\_label*)

int **uart\_write**(uint8\_t \**data*, size\_t *size*)

int **uart\_write\_str**(char \**str*)

int **uart\_write\_byte**(uint8\_t \**byte*)

**struct** k\_msgq \***uart\_get\_input\_msgq**()

**struct** k\_msgq \***uart\_get\_output\_msgq**()

#### *file* **zt\_serial\_ipc.c**

*#include "zt\_serial\_ipc.h"#include <string.h>#include <sys/crc.h>#include <sys/printk.h>#include <zephyr.h>#include <zt\_uart.h>#include "devicetree.h"#include "kernel.h"#include "zeta.h"*

#### **Defines**

**UART\_DEVICE\_NAME** SPDX-License-Identifier: Apache-2.0

#### **MAX\_MESSAGE\_LENGTH**

**ZT\_ISC\_PKT\_ASSERT\_EQ**(*actual*, *expected*, *ret*)

**ZT\_ISC\_PKT\_ASSERT**(*cond*, *ret*)

**SELF\_TEST\_INIT**()

**SELF\_TEST\_ASSERT**(*cond*)

**SELF\_TEST\_FINISH**()

**NUMBER\_OF\_CHANNELS**

**ZT\_ISC\_NET\_PKT\_WITH\_MSG\_SIZE**(*\_size*)

### **Enums**

**enum zt\_isc\_net\_pkt\_op\_t** *Values:*

**enumerator OP\_READ**

**enumerator OP\_WRITE**

**enumerator OP\_READ\_RESPONSE**

**enumerator OP\_WRITE\_RESPONSE**

**enumerator OP\_UPDATE**

**enumerator OP\_DEBUG**

**enum pkt\_data\_availability\_t** *Values:* **enumerator DATA\_UNAVALABLE enumerator DATA\_AVAILABLE**

<span id="page-32-0"></span>**enum pkt\_status\_t** *Values:* **enumerator STATUS\_OK enumerator STATUS\_FAILED**

#### **Functions**

**K\_MSGQ\_DEFINE (\_\_channel\_updated\_queue, 1, 16, 1)** void **zt\_isc\_net\_pkt\_clear**(**struct** *[zt\\_isc\\_net\\_pkt](#page-23-4)* \**self*) void **zt\_isc\_net\_pkt\_send**(**struct** *[zt\\_isc\\_net\\_pkt](#page-23-4)* \**self*) int **zt\_isc\_net\_pkt\_set\_message**(**struct** *[zt\\_isc\\_net\\_pkt](#page-23-4)* \**self*, char \**message*, size\_t *message\_size*) void **zt\_isc\_net\_pkt\_calc\_crc**(**struct** *[zt\\_isc\\_net\\_pkt](#page-23-4)* \**self*) uint8\_t **zt\_isc\_net\_pkt\_header\_is\_valid**(**struct** *[zt\\_isc\\_net\\_pkt\\_header](#page-23-0)* \**header*) uint8\_t **zt\_isc\_net\_pkt\_message\_is\_valid**(**struct** *[zt\\_isc\\_net\\_pkt](#page-23-4)* \**pkt*) int **digest\_byte**(uint8\_t *data*, **struct** *[zt\\_isc\\_net\\_pkt](#page-23-4)* \**pkt*) uint64\_t **digest\_byte\_test**() int **zt\_serial\_ipc\_send\_update\_to\_host**(zt\_channel\_e *id*) void **\_\_zt\_serial\_ipc\_tx\_thread**(void) k\_tid\_t **zt\_serial\_ipc\_thread**() void **\_\_zt\_serial\_ipc\_rx\_thread**(void) K\_THREAD\_DEFINE (zt\_serial\_ipc\_rx\_id, ZT\_SERIAL\_IPC\_RX\_THREAD\_STACK\_SIZE, \_\_zt\_serial\_

K\_THREAD\_DEFINE (zt\_serial\_ipc\_tx\_id, ZT\_SERIAL\_IPC\_TX\_THREAD\_STACK\_SIZE, \_\_zt\_serial\_

#### **Variables**

**static** k\_tid\_t **\_\_current\_rx\_thread**

### *file* **zt\_uart.c**

*#include "zt\_uart.h"#include <drivers/uart.h>#include <zephyr.h>*

#### **Functions**

**K\_MSGQ\_DEFINE (\_\_input\_msgq, sizeof(uint8\_t), 512, 1) K\_MSGQ\_DEFINE (\_\_output\_msgq, sizeof(uint8\_t), 512, 1) static** void **uart\_fifo\_callback**(**const struct** device \**dev*, void \**user\_data*) **struct** k\_msgq \***uart\_get\_input\_msgq**() **struct** k\_msgq \***uart\_get\_output\_msgq**() int **uart\_open**(char \**dev\_label*) int **uart\_write**(uint8\_t \**data*, size\_t *size*) int **uart\_write\_str**(char \**str*)

```
int uart_write_byte(uint8_t *byte)
```
# **Variables**

```
static const struct device *__uart_dev = 0
```

```
const struct uart_config uart_cfg = {.baudrate = 115200,.parity = UART_CFG_PARITY
```
*file* **zeta.py**

*file* **zeta\_cli.py**

*file* **zeta\_errors.py**

*file* **zeta\_isc.py**

*file* **zeta\_pkt.py**

*dir* /home/docs/checkouts/readthedocs.org/user\_builds/zeta-middleware/checkouts/latest/zeta/t

*dir* **/home/docs/checkouts/readthedocs.org/user\_builds/zeta-middleware/checkouts/latest/zeta/templates/zeta/src**

 $dir/home/docs/checkouts/readthedocs.org/user_builds/zeta-middleware/checkouts/zeta/zeta/$ 

 $dir$  /home/docs/checkouts/readthedocs.org/user\_builds/zeta-middleware/checkouts/latest/zeta/t

*dir* **/home/docs/checkouts/readthedocs.org/user\_builds/zeta-middleware/checkouts/latest/zeta**

# **CHAPTER**

**THREE**

# **LICENSE**

<span id="page-34-0"></span>MIT Copyright 2020 Lucas Peixoto and Rodrigo Peixoto

Permission is hereby granted, free of charge, to any person obtaining a copy of this software and associated documentation files (the "Software"), to deal in the Software without restriction, including without limitation the rights to use, copy, modify, merge, publish, distribute, sublicense, and/or sell copies of the Software, and to permit persons to whom the Software is furnished to do so, subject to the following conditions:

The above copyright notice and this permission notice shall be included in all copies or substantial portions of the Software.

THE SOFTWARE IS PROVIDED "AS IS", WITHOUT WARRANTY OF ANY KIND, EXPRESS OR IMPLIED, INCLUDING BUT NOT LIMITED TO THE WARRANTIES OF MERCHANTABILITY, FITNESS FOR A PAR-TICULAR PURPOSE AND NONINFRINGEMENT. IN NO EVENT SHALL THE AUTHORS OR COPYRIGHT HOLDERS BE LIABLE FOR ANY CLAIM, DAMAGES OR OTHER LIABILITY, WHETHER IN AN ACTION OF CONTRACT, TORT OR OTHERWISE, ARISING FROM, OUT OF OR IN CONNECTION WITH THE SOFT-WARE OR THE USE OR OTHER DEALINGS IN THE SOFTWARE.

# **CHAPTER**

# **FOUR**

# **INDICES AND TABLES**

- <span id="page-36-0"></span>• genindex
- modindex
- search

# **INDEX**

# <span id="page-38-0"></span>Symbols

```
__buffer (zeta.zeta_isc.SerialDataHandler attribute),
       9
__channels (zeta.zeta_isc.IPC attribute), 6
__check_channel_message_relation()
   built-in function, 10
__check_service_channel_relation()
   built-in function, 10
__create_table_header()
   built-in function, 14
__current_pkt (zeta.zeta_isc.SerialDataHandler at-
       tribute), 9
__current_rx_thread (C++ member), 29
8
__getitem__()
   built-in function, 13
\__init\__()
   built-in function, 3–5, 7, 9–17
\_len_()built-in function, 13
__process_file()
   built-in function, 11
\_repr()
   built-in function, 3, 7
__state (zeta.zeta_isc.SerialDataHandler attribute), 9
__str__()
   built-in function, 12
__uart_dev (C++ member), 30
__zeta (zeta.zeta_isc.IPC attribute), 6
__zt_monitor_thread (C++ function), 23
__zt_serial_ipc_rx_thread (C++ function), 29
__zt_serial_ipc_tx_thread (C++ function), 29
_fields_, 7, 8
7,8}
```
# A

append() built-in function, [13](#page-16-0) arrays\_init, [17](#page-20-1)

# B

built-in function

\_\_check\_channel\_message\_relation(), [10](#page-13-1) \_\_check\_service\_channel\_relation(), [10](#page-13-1) \_\_create\_table\_header(), [14](#page-17-2)  $__getitem__()$ , [13](#page-16-0) \_\_init\_\_(), [3–](#page-6-1)[5,](#page-8-2) [7,](#page-10-0) [9–](#page-12-0)[17](#page-20-1)  $\_len_()$ , [13](#page-16-0) \_\_process\_file(), [11](#page-14-0)  $\_repr_(), 3, 7$  $\_repr_(), 3, 7$  $\_repr_(), 3, 7$  $\_repr_(), 3, 7$ \_\_str\_\_(), [12](#page-15-0) append(), [13](#page-16-0) check(), [11](#page-14-0) check\_code(), [11](#page-14-0) check\_files(), [11](#page-14-0) clear\_data(), [7](#page-10-0) connection\_lost(), [15](#page-18-0) connection\_made(), [15](#page-18-0) create\_data\_viewer(), [13](#page-16-0) create\_substitutions(), [4,](#page-7-1) [14,](#page-17-2) [16](#page-19-1) create\_table(), [13](#page-16-0)  $data()$ ,  $7$ data\_received(), [15](#page-18-0) digest\_isc\_message(), [15](#page-18-0) from\_bytes(), [7](#page-10-0) gen(), [11](#page-14-0) gen\_creation(), [16](#page-19-1) gen\_nvs\_config(), [16](#page-19-1) gen\_sems(), [16](#page-19-1) generate\_file(), [4](#page-7-1) handle(), [12](#page-15-0) header\_to\_bytes(), [7](#page-10-0) include(), [17](#page-20-1) init(), [11](#page-14-0) isc(), [12](#page-15-0) next\_position(), [13](#page-16-0) pause\_writing(), [15](#page-18-0) positions(), [13](#page-16-0) prev\_position(), [13](#page-16-0) ref(), [17](#page-20-1) resume\_writing(), [16](#page-19-1)

run(), [4](#page-7-1)

```
send(), 16
services(), 11
set 7set_data_info(), 7
set_data_info_from_bytes(), 7
set_data_with_struct(), 7
13
set header()7
set_header_from_bytes(), 7
set_modified_callback(), 13
sniffer(), 12
struct_contents(), 7
struct_contents_set(), 7
test_array_simple(), 10
test_bitarray_simple(), 10
test_complex_message(), 10
test_primitives(), 10
10
test_union_simple(), 10
to bytes7version(), 11
zeta.messages.ZetaMessage.__init__(),
channels_creation, 17
   15
zeta.messages.ZetaMessage.__repr__(),
check()
   15
zeta.messages.ZetaMessage.code(), 15
check_code()
zeta.messages.ZetaMessage.digest_type(),
built-in function, 11
   15
zeta.sniffer.ZetaSniffer.run(), 16
zeta.zeta.Message.__init__(), 8
8
zeta.zeta_cli.run(), 22
zeta.zeta_isc.callback_handler(), 22
zeta.zeta_isc.create_base_message(),
   22
zeta.zeta_isc.IPC.__init__(), 6
zeta.zeta_isc.IPC.create_channels(),
context (zeta.zeta_isc attribute), 23
   6
zeta.zeta_isc.IPC.digest_packet(), 6
zeta.zeta_isc.IPC.read_channel(), 6
6
zeta.zeta_isc.IPCChannel.__init__(),
create_table()
   6
zeta.zeta_isc.IPCChannel.__repr__(),
   6
4
   6
zeta.zeta_isc.IPCChannel.message_unionefaepld(),
   6
zeta.zeta_isc.isc_run(), 22
zeta.zeta_isc.pub_read_handler(), 22
data::s16 (C++ member), 4
zeta.zeta_isc.repr(), 22
4 (C++ member), 4
   9
                                          9
                                          9
                                          9
                                          9
                                          22
                                          22
                                          22\mathsf Cattribute), 6
                                   channels, 10
                                   channels_sems, 17
                                   check_files()
                                   clear_data()
                                   config, 10
                                   connection_lost()
                                   connection_made()
                                   create_data_viewer()
                                   D
                                   data (zeta.zeta_isc.IPCChannel attribute), 6
                                      built-in function, 7
                                   data::bytes (C++ member), 4
                                   data::s32 (C++ member), 4
                                   data::s8 (C++ member), 4
```
zeta.zeta\_isc.SerialDataHandler.append(), zeta.zeta\_isc.SerialDataHandler.digest(), zeta.zeta\_isc.SerialDataHandler.run(), zeta.zeta\_isc.SerialDataHandler.send\_command(), zeta.zeta\_isc.struct\_contents(), [22](#page-25-0) zeta.zeta\_isc.struct\_contents\_set(), zeta.zeta\_isc.uart\_read\_handler(), zeta.zeta\_isc.uart\_write\_handler(),

```
channel_changed_queue (zeta.zeta_isc.IPC
channel_id (C++ member), 27
   built-in function, 11
   built-in function, 11
   built-in function, 7
   built-in function, 15
   built-in function, 15
   built-in function, 13
create_substitutions()
   built-in function, 4, 14, 16
   built-in function, 13
```
data::u16 (*C++ member*), [4](#page-7-1) data::u32 (*C++ member*), [4](#page-7-1) data::u64 (*C++ member*), [4](#page-7-1) data::u8 (*C++ member*), [4](#page-7-1) DATA\_AVAILABLE, [8](#page-11-0) data\_received() built-in function, [15](#page-18-0) DATA\_UNAVALABLE, [8](#page-11-0) data\_viewer, [14](#page-17-2) description (*zeta.messages.ZetaMessage attribute*), [15](#page-18-0) destination\_file, [5](#page-8-2) digest\_byte (*C++ function*), [29](#page-32-0) digest\_byte\_test (*C++ function*), [29](#page-32-0) digest\_isc\_message() built-in function, [15](#page-18-0)

# E

errcode, [12](#page-15-0) event\_list, [14,](#page-17-2) [16](#page-19-1) EZTCHECKFAILED (*zeta.zeta\_errors attribute*), [22](#page-25-0) EZTFIELD (*zeta.zeta\_errors attribute*), [22](#page-25-0) EZTFILE (*zeta.zeta\_errors attribute*), [22](#page-25-0) EZTINVREF (*zeta.zeta\_errors attribute*), [22](#page-25-0) EZTUNEXP (*zeta.zeta\_errors attribute*), [22](#page-25-0)

# F

FAIL\_COLORED (*zeta.zeta\_cli attribute*), [22](#page-25-0) fields (*zeta.messages.ZetaMessage attribute*), [15](#page-18-0) flag\_data (*C++ union*), [5](#page-8-2) flag\_data::data (*C++ member*), [5](#page-8-2) flag\_data::field (*C++ member*), [5](#page-8-2) flag\_data::on\_changed (*C++ member*), [5](#page-8-2) flag\_data::pend\_callback (*C++ member*), [5](#page-8-2) flag\_data::pend\_persistent (*C++ member*), [5](#page-8-2) flag\_data::source\_serial\_isc (*C++ member*), [5](#page-8-2) focus, [14](#page-17-2) from\_bytes() built-in function, [7](#page-10-0)

# G

gen() built-in function, [11](#page-14-0) gen\_creation() built-in function, [16](#page-19-1) gen\_nvs\_config() built-in function, [16](#page-19-1) gen\_sems() built-in function, [16](#page-19-1) generate\_file() built-in function, [4](#page-7-1)

# H

```
handle()
   built-in function, 12
header_to_bytes()
   built-in function, 7
```
# I

```
id, 3
id (C++ member), 27
include()
    built-in function, 17
init()
    built-in function, 11
initial_value, 3
ipc (zeta.zeta_isc attribute), 23
iqueue (zeta.zeta_isc.SerialDataHandler attribute), 9
isc()
    built-in function, 12
```
# L

level (*zeta.messages.ZetaMessage attribute*), [15](#page-18-0) line\_buffer, [16](#page-19-1) LOG\_MODULE\_REGISTER (*C++ function*), [23](#page-26-0) logging ui, [16](#page-19-1)

# M

max\_channel\_size, [14](#page-17-2) MAX\_MESSAGE\_LENGTH (*C macro*), [28](#page-31-0) message, [3,](#page-6-1) [12](#page-15-0) message (*C++ member*), [27](#page-30-0) message  $obj, 3$  $obj, 3$ messages, [10](#page-13-1) metadata (*zeta.zeta\_isc.IPCChannel attribute*), [6](#page-9-0) msg\_format (*zeta.zeta.Message attribute*), [8](#page-11-0) MsgType (*zeta.messages attribute*), [21](#page-24-0) mtype (*zeta.messages.ZetaMessage attribute*), [15](#page-18-0) mtype\_base\_type (*zeta.messages.ZetaMessage attribute*), [15](#page-18-0) mtype\_obj (*zeta.messages.ZetaMessage attribute*), [15](#page-18-0)

# N

name, [3,](#page-6-1) [9](#page-12-0) name (*zeta.messages.ZetaMessage attribute*), [15](#page-18-0) name (*zeta.zeta.Message attribute*), [8](#page-11-0) next\_position() built-in function, [13](#page-16-0) NUMBER\_OF\_CHANNELS (*C macro*), [28](#page-31-0) NVS\_SECTOR\_COUNT (*C macro*), [23](#page-26-0) NVS\_STORAGE\_PARTITION (*C macro*), [23](#page-26-0)

# O

OK\_COLORED (*zeta.zeta\_cli attribute*), [22](#page-25-0) on\_changed, [3](#page-6-1)

op (*C++ member*), [27](#page-30-0) OP\_DEBUG, [8](#page-11-0) OP\_READ, [8](#page-11-0) OP\_READ\_RESPONSE, [8](#page-11-0) OP\_UPDATE, [8](#page-11-0) OP WRITE, [8](#page-11-0) OP\_WRITE\_RESPONSE, [8](#page-11-0) oqueue (*zeta.zeta\_isc.SerialDataHandler attribute*), [9](#page-12-0)

# P

```
parent (zeta.messages.ZetaMessage attribute), 15
pause_writing()
   built-in function, 15
persistent, 3
pkt_data_availability_t (C++ enum), 28
pkt_data_availability_t::DATA_AVAILABLE
set_focus()
       (C++ enumerator), 28
pkt_data_availability_t::DATA_UNAVALABLE
set_header()
       (C++ enumerator), 28
pkt_status_t (C++ enum), 28
pkt_status_t::STATUS_FAILED (C++ enumera-
       tor), 29
pkt_status_t::STATUS_OK (C++ enumerator),
       29
positions()
   built-in function, 13
prev_position()
   built-in function, 13
priority, 9
PROJECT_DIR (zeta.zeta attribute), 21
PROJECT_DIR (zeta.zeta_cli attribute), 22
pub_channels_names, 9
pub channels 9pub_services_obj, 3
```
# R

```
read_only, 3
ref()
   built-in function, 17
resume_writing()
   built-in function, 16
run()
   built-in function, 4
run_services, 17
```
# S

```
sector_count, 4, 17
sector_size, 17
SELF_TEST_ASSERT (C macro), 28
SELF_TEST_FINISH (C macro), 28
SELF_TEST_INIT (C macro), 28
sem, 3
sem (zeta.zeta_isc.IPC attribute), 6
send()
```
built-in function, [16](#page-19-1) service\_id (*C++ member*), [27](#page-30-0) services, [10](#page-13-1) services() built-in function, [11](#page-14-0) services\_array\_init, [17](#page-20-1) services reference, [14](#page-17-2) set\_data() built-in function, [7](#page-10-0) set\_data\_info() built-in function, [7](#page-10-0) set\_data\_info\_from\_bytes() built-in function, [7](#page-10-0) set\_data\_with\_struct() built-in function, [7](#page-10-0) built-in function, [13](#page-16-0) built-in function, [7](#page-10-0) set\_header\_from\_bytes() built-in function, [7](#page-10-0) set modified callback() built-in function, [13](#page-16-0) set publishers, [17](#page-20-1) set\_subscribers, [17](#page-20-1) size, [3](#page-6-1) size (*C++ member*), [27](#page-30-0) size (*zeta.messages.ZetaMessage attribute*), [15](#page-18-0) sniffer() built-in function, [12](#page-15-0) stack\_size, [9](#page-12-0) STATE\_DIGEST\_BODY (*zeta.zeta\_isc.SerialDataHandler attribute*), [9](#page-12-0) STATE\_DIGEST\_HEADER\_DATA\_INFO (*zeta.zeta\_isc.SerialDataHandler attribute*), [9](#page-12-0) STATE\_DIGEST\_HEADER\_OP (*zeta.zeta\_isc.SerialDataHandler attribute*), [9](#page-12-0) STATUS\_FAILED, [8](#page-11-0) STATUS\_OK, [8](#page-11-0) storage\_offset, [17](#page-20-1) storage\_partition, [4,](#page-7-1) [17](#page-20-1) storage\_period, [4](#page-7-1) str (*zeta.\_version attribute*), [21](#page-24-0) struct\_contents() built-in function, [7](#page-10-0) struct\_contents\_set() built-in function, [7](#page-10-0) sub\_channels\_names, [9](#page-12-0) sub\_channels\_obj, [9](#page-12-0) sub\_services\_obj, [3](#page-6-1) substitutions, [5](#page-8-2)

# T

```
table_rows, 14
```
table\_title, [14](#page-17-2) target\_attached (*zeta.zeta\_isc attribute*), [23](#page-26-0) template file, [5](#page-8-2) test\_array\_simple() built-in function, [10](#page-13-1) test\_bitarray\_simple() built-in function, [10](#page-13-1) test\_complex\_message() built-in function, [10](#page-13-1) test\_primitives() built-in function, [10](#page-13-1) test\_struct\_simple() built-in function, [10](#page-13-1) test\_union\_simple() built-in function, [10](#page-13-1) to\_bytes() built-in function, [7](#page-10-0) transport, [16](#page-19-1)

# U

```
UART_DEVICE_NAME (C macro), 28
uart_fifo_callback (C++ function), 29
uart_get_input_msgq (C++ function), 28, 29
uart_get_output_msgq (C++ function), 28, 29
uart_open (C++ function), 28, 29
uart_write (C++ function), 28, 29
uart_write_byte (C++ function), 28, 29
uart_write_str (C++ function), 28, 29
```
# V

version() built-in function, [11](#page-14-0)

# W

WARNING\_COLORED (*zeta.zeta\_cli attribute*), [22](#page-25-0)

# Z

```
zeta, 5, 16
zeta (built-in class), 21
zeta.__main__ (built-in class), 21
zeta._version (built-in class), 21
zeta.messages (built-in class), 21
zeta.messages.ZetaMessage (built-in class), 14
zeta.messages.ZetaMessage.__init__()
   built-in function, 15
zeta.messages.ZetaMessage.__repr__()
   built-in function, 15
zeta.messages.ZetaMessage.code()
   built-in function, 15
zeta.messages.ZetaMessage.digest_type()
   built-in function, 15
zeta.sniffer (built-in class), 21
zeta.sniffer.ZetaSniffer (built-in class), 16
zeta.sniffer.ZetaSniffer.run()
```
built-in function, [16](#page-19-1) zeta.zeta (*built-in class*), [21](#page-24-0) zeta.zeta.Message (*built-in class*), [8](#page-11-0) zeta.zeta.Message.\_\_init\_\_() built-in function, [8](#page-11-0) zeta.zeta.Message.\_\_repr\_\_() built-in function, [8](#page-11-0) zeta.zeta\_cli (*built-in class*), [21](#page-24-0) zeta.zeta\_cli.run() built-in function, [22](#page-25-0) zeta.zeta\_errors (*built-in class*), [22](#page-25-0) zeta.zeta\_isc (*built-in class*), [22](#page-25-0) zeta.zeta\_isc.callback\_handler() built-in function, [22](#page-25-0) zeta.zeta\_isc.create\_base\_message() built-in function, [22](#page-25-0) zeta.zeta\_isc.IPC (*built-in class*), [5](#page-8-2) zeta.zeta isc.IPC. init () built-in function, [6](#page-9-0) zeta.zeta\_isc.IPC.create\_channels() built-in function, [6](#page-9-0) zeta.zeta\_isc.IPC.digest\_packet() built-in function, [6](#page-9-0) zeta.zeta\_isc.IPC.read\_channel() built-in function, [6](#page-9-0) zeta.zeta\_isc.IPC.set\_channel() built-in function, [6](#page-9-0) zeta.zeta\_isc.IPCChannel (*built-in class*), [6](#page-9-0) zeta.zeta\_isc.IPCChannel.\_\_init\_\_() built-in function, [6](#page-9-0) zeta.zeta\_isc.IPCChannel.\_\_repr\_\_() built-in function, [6](#page-9-0) zeta.zeta\_isc.IPCChannel.create\_struct() built-in function, [6](#page-9-0) zeta.zeta isc.IPCChannel.message union field() built-in function, [6](#page-9-0) zeta.zeta\_isc.isc\_run() built-in function, [22](#page-25-0) zeta.zeta\_isc.pub\_read\_handler() built-in function, [22](#page-25-0) zeta.zeta\_isc.repr() built-in function, [22](#page-25-0) zeta.zeta\_isc.SerialDataHandler (*built-in class*), [8](#page-11-0) zeta.zeta\_isc.SerialDataHandler.\_\_init\_\_() built-in function, [9](#page-12-0) zeta.zeta\_isc.SerialDataHandler.append() built-in function, [9](#page-12-0) zeta.zeta\_isc.SerialDataHandler.digest() built-in function, [9](#page-12-0) zeta.zeta\_isc.SerialDataHandler.run() built-in function, [9](#page-12-0) zeta.zeta\_isc.SerialDataHandler.send\_command() built-in function, [9](#page-12-0)

```
zeta.zeta_isc.struct_contents()
    built-in function, 22
zeta.zeta_isc.struct_contents_set()
    built-in function, 22
zeta.zeta_isc.uart_read_handler()
   built-in function, 22
zeta.zeta_isc.uart_write_handler()
    built-in function, 22
zeta.zeta_pkt (built-in class), 23
ZETA_DIR (zeta.zeta attribute), 21
ZETA_DIR (zeta.zeta_cli attribute), 22
ZETA_INCLUDE_DIR (zeta.zeta attribute), 21
ZETA_INCLUDE_DIR (zeta.zeta_cli attribute), 22
ZETA_MODULE_DIR (zeta.zeta attribute), 21
ZETA_MODULE_DIR (zeta.zeta_cli attribute), 22
ZETA_SRC_DIR (zeta.zeta attribute), 21
ZETA_SRC_DIR (zeta.zeta_cli attribute), 22
ZETA_TEMPLATES_DIR (zeta.zeta attribute), 21
ZETA_TEMPLATES_DIR (zeta.zeta_cli attribute), 22
zt_callback_f (C++ type), 26
zt_chan_pub (C++ function), 24, 26
zt_chan_read (C++ function), 23, 26
zt_channel (C++ struct), 17
zt_channel::data (C++ member), 18
zt_channel::flag (C++ member), 18
zt_channel::id (C++ member), 18
zt_channel::name (C++ member), 18
zt_channel::persistent (C++ member), 18
zt_channel::publishers (C++ member), 18
zt_channel::read_only (C++ member), 18
zt_channel::sem (C++ member), 18
zt_channel::size (C++ member), 18
zt_channel::subscribers (C++ member), 18
zt_channel_name (C++ function), 23, 26
zt_channel_size (C++ function), 23, 26
zt_channel_t (C++ type), 26
ZT_CHECK (C macro), 25
ZT_CHECK_VAL (C macro), 25
ZT_DATA_BYTES (C macro), 25
zt_data_bytes_t (C++ struct), 18
zt_data_bytes_t::size (C++ member), 18
zt_data_bytes_t::value (C++ member), 18
zt_data_int16_t (C++ struct), 18
zt_data_int16_t::size (C++ member), 18
zt_data_int16_t::value (C++ member), 18
zt_data_int32_t (C++ struct), 18
zt_data_int32_t::size (C++ member), 19
zt_data_int32_t::value (C++ member), 19
zt_data_int64_t (C++ struct), 19
zt_data_int64_t::size (C++ member), 19
zt_data_int64_t::value (C++ member), 19
zt_data_int8_t (C++ struct), 19
zt_data_int8_t::size (C++ member), 19
zt_data_int8_t::value (C++ member), 19
```
ZT\_DATA\_S16 (*C macro*), [25](#page-28-0) ZT\_DATA\_S32 (*C macro*), [25](#page-28-0) ZT\_DATA\_S64 (*C macro*), [25](#page-28-0) ZT\_DATA\_S8 (*C macro*), [25](#page-28-0) zt\_data\_t (*C++ type*), [26](#page-29-3) ZT\_DATA\_U16 (*C macro*), [25](#page-28-0) ZT\_DATA\_U32 (*C macro*), [25](#page-28-0) ZT\_DATA\_U64 (*C macro*), [25](#page-28-0) ZT\_DATA\_U8 (*C macro*), [25](#page-28-0) zt\_data\_uint16\_t (*C++ struct*), [19](#page-22-6) zt\_data\_uint16\_t::size (*C++ member*), [19](#page-22-6) zt\_data\_uint16\_t::value (*C++ member*), [19](#page-22-6) zt\_data\_uint32\_t (*C++ struct*), [19](#page-22-6) zt\_data\_uint32\_t::size (*C++ member*), [19](#page-22-6) zt\_data\_uint32\_t::value (*C++ member*), [19](#page-22-6) zt\_data\_uint64\_t (*C++ struct*), [19](#page-22-6) zt\_data\_uint64\_t::size (*C++ member*), [19](#page-22-6) zt\_data\_uint64\_t::value (*C++ member*), [19](#page-22-6) zt\_data\_uint8\_t (*C++ struct*), [19](#page-22-6) zt\_data\_uint8\_t::size (*C++ member*), [20](#page-23-5) zt\_data\_uint8\_t::value (*C++ member*), [20](#page-23-5) zt\_isc\_net\_pkt (*C++ struct*), [20](#page-23-5) zt\_isc\_net\_pkt::header (*C++ member*), [20](#page-23-5) zt\_isc\_net\_pkt::message (*C++ member*), [20](#page-23-5) zt\_isc\_net\_pkt::message\_info (*C++ member*), [20](#page-23-5) zt\_isc\_net\_pkt\_calc\_crc (*C++ function*), [29](#page-32-0) zt\_isc\_net\_pkt\_clear (*C++ function*), [29](#page-32-0) zt\_isc\_net\_pkt\_header (*C++ struct*), [20](#page-23-5) zt\_isc\_net\_pkt\_header::channel (*C++ member*), [20](#page-23-5) zt\_isc\_net\_pkt\_header::has\_data (*C++ member*), [20](#page-23-5) zt\_isc\_net\_pkt\_header::op (*C++ member*), [20](#page-23-5) zt\_isc\_net\_pkt\_header::status (*C++ member*), [20](#page-23-5) zt\_isc\_net\_pkt\_header\_is\_valid (*C++ function*), [29](#page-32-0) zt\_isc\_net\_pkt\_header\_message\_info (*C++ struct*), [20](#page-23-5) zt\_isc\_net\_pkt\_header\_message\_info::crc (*C++ member*), [20](#page-23-5) zt\_isc\_net\_pkt\_header\_message\_info::size (*C++ member*), [20](#page-23-5) zt\_isc\_net\_pkt\_message\_is\_valid (*C++ function*), [29](#page-32-0) zt\_isc\_net\_pkt\_op\_t (*C++ enum*), [28](#page-31-0) zt\_isc\_net\_pkt\_op\_t::OP\_DEBUG (*C++ enumerator*), [28](#page-31-0) zt\_isc\_net\_pkt\_op\_t::OP\_READ (*C++ enumerator*), [28](#page-31-0) zt\_isc\_net\_pkt\_op\_t::OP\_READ\_RESPONSE (*C++ enumerator*), [28](#page-31-0)

zt\_isc\_net\_pkt\_op\_t::OP\_UPDATE (*C++ enumerator*), [28](#page-31-0) zt\_isc\_net\_pkt\_op\_t::OP\_WRITE (*C++ enumerator*), [28](#page-31-0) zt\_isc\_net\_pkt\_op\_t::OP\_WRITE\_RESPONSE (*C++ enumerator*), [28](#page-31-0) zt\_isc\_net\_pkt\_send (*C++ function*), [29](#page-32-0) zt\_isc\_net\_pkt\_set\_message (*C++ function*), [29](#page-32-0) ZT\_ISC\_NET\_PKT\_WITH\_MSG\_SIZE (*C macro*), [28](#page-31-0) zt\_isc\_packet (*C++ struct*), [20](#page-23-5) zt\_isc\_packet::channel\_id (*C++ member*), [20](#page-23-5) zt\_isc\_packet::id (*C++ member*), [20](#page-23-5) zt\_isc\_packet::message (*C++ member*), [20](#page-23-5) zt\_isc\_packet::op (*C++ member*), [20](#page-23-5) zt\_isc\_packet::service\_id (*C++ member*), [20](#page-23-5) zt\_isc\_packet::size (*C++ member*), [20](#page-23-5) zt isc packet  $t$  ( $C++ type$ ), [26](#page-29-3) ZT\_ISC\_PKT\_ASSERT (*C macro*), [28](#page-31-0) ZT\_ISC\_PKT\_ASSERT\_EQ (*C macro*), [28](#page-31-0) ZT\_MONITOR\_THREAD\_PRIORITY (*C macro*), [24](#page-27-0) ZT\_MONITOR\_THREAD\_STACK\_SIZE (*C macro*), [24](#page-27-0) ZT\_SERIAL\_IPC\_RX\_THREAD\_STACK\_SIZE (*C macro*), [27](#page-30-0) zt\_serial\_ipc\_send\_update\_to\_host (*C++ function*), [27,](#page-30-0) [29](#page-32-0) zt\_serial\_ipc\_thread (*C++ function*), [27,](#page-30-0) [29](#page-32-0) ZT\_SERIAL\_IPC\_TX\_THREAD\_STACK\_SIZE (*C macro*), [27](#page-30-0) ZT\_SERIAL\_RX\_THREAD\_PRIORITY (*C macro*), [27](#page-30-0) ZT\_SERIAL\_TX\_THREAD\_PRIORITY (*C macro*), [27](#page-30-0) zt\_service (*C++ struct*), [20](#page-23-5) zt\_service::cb (*C++ member*), [21](#page-24-0) zt\_service::entry\_point (*C++ member*), [21](#page-24-0) zt\_service::id (*C++ member*), [21](#page-24-0) zt\_service::name (*C++ member*), [21](#page-24-0) zt\_service::stack (*C++ member*), [21](#page-24-0) zt\_service::stack\_size (*C++ member*), [21](#page-24-0) zt\_service::thread (*C++ member*), [21](#page-24-0) ZT\_SERVICE\_DECLARE (*C macro*), [24](#page-27-0) ZT\_SERVICE\_RUN (*C macro*), [24](#page-27-0) zt\_service\_t (*C++ type*), [26](#page-29-3) ZT\_STORAGE\_SLEEP\_TIME (*C macro*), [24](#page-27-0) ZT\_VARIABLE\_REF\_SIZE (*C macro*), [25](#page-28-0)